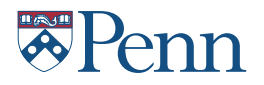

## Variables

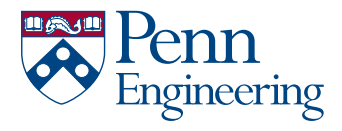

#### **E**Penn A Foundation for Programming $\Box$   $\Box$   $\Box$   $\Box$   $\Box$

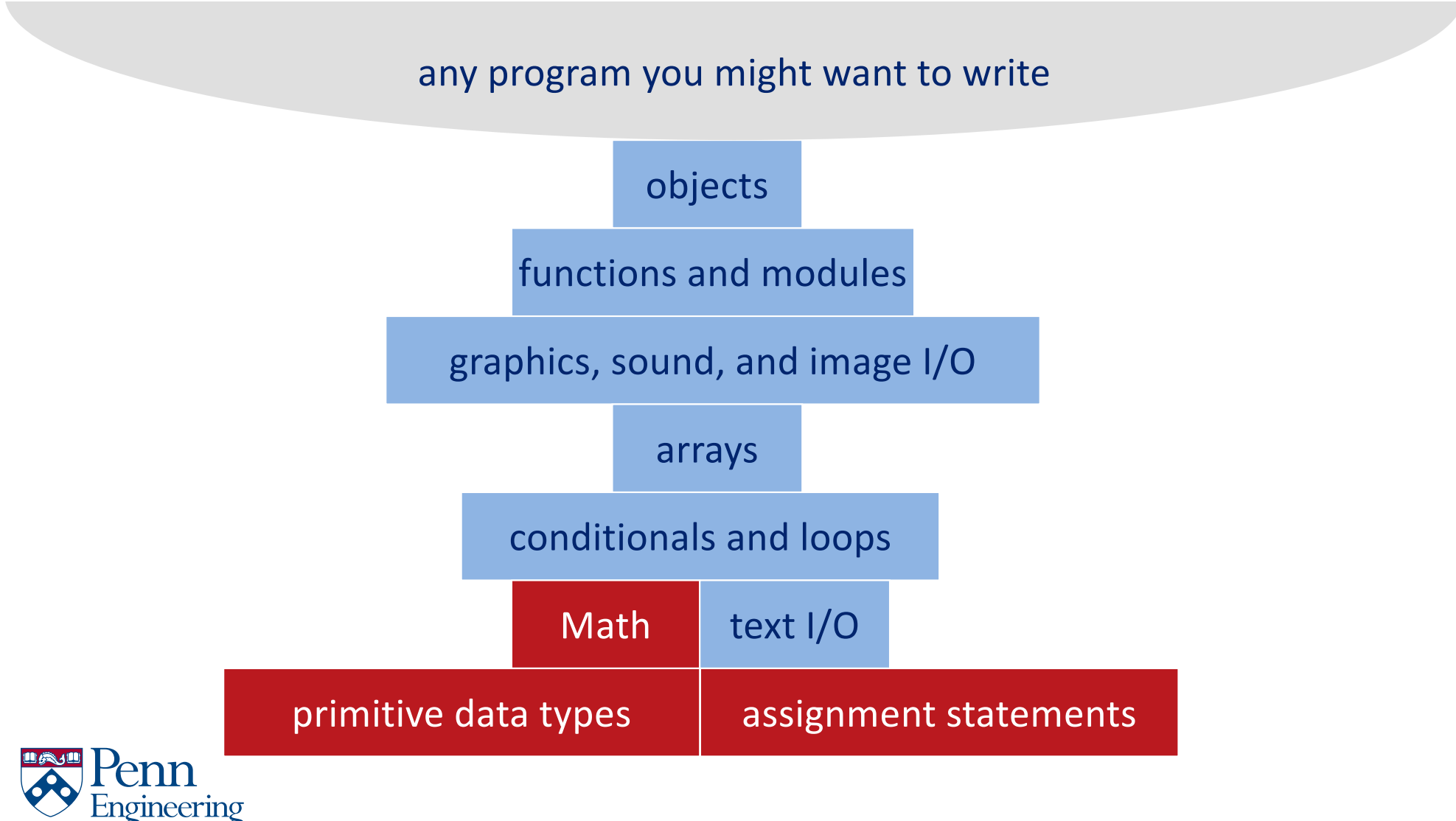

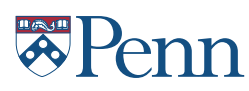

## Variables

- A name to which data can be assigned
- A variable is declared as a specific data type
- Names must begin with a lowercase letter, '' or '\$' and can contain letters, digits, ' ' and '\$'

```
boolean bReady = true;
int i;
int j = 12;
float fSize = 10.0;color red = color(255, 0, 0);String name123 = "Fred";
PImage img;
```
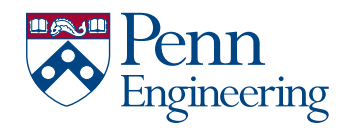

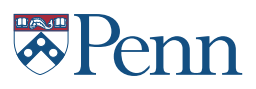

# Variable Uses

- Use a value throughout your program, – but allow it to be changed
- As temporary storage for a intermediate computed result
- … etc

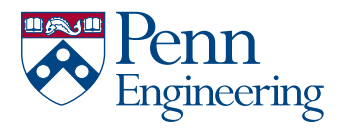

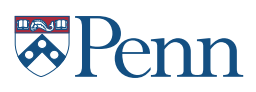

### $L$  and  $L$  styles with the University with the University with the University  $\mathcal{L}_\mathbf{u}$ Variables and Types

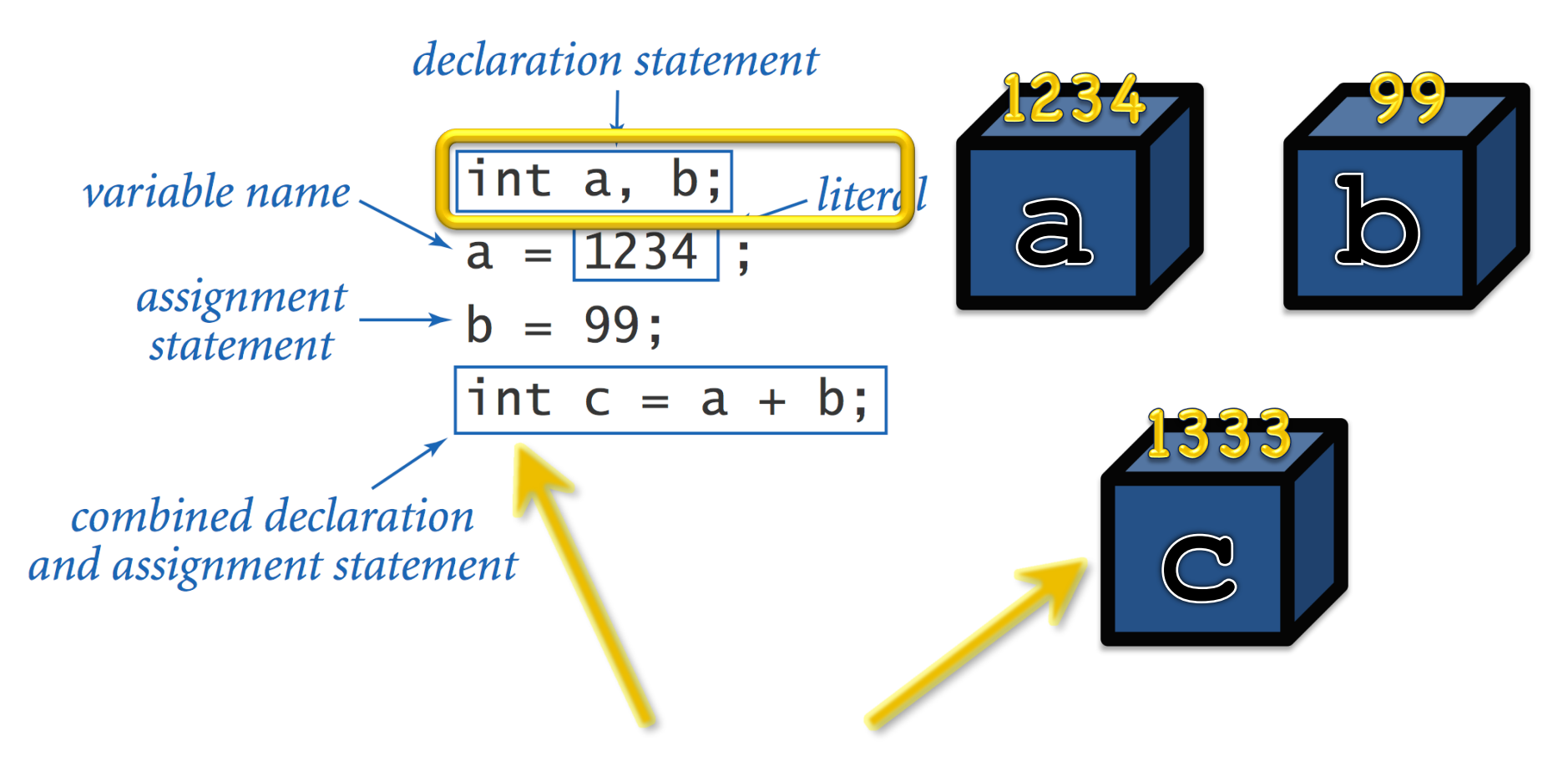

"int" means that the variable will always hold an integer

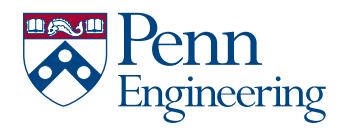

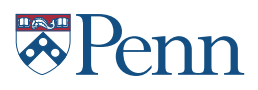

# Assignment

$$
int a, b;
$$
\n
$$
a = 1234;
$$
\n
$$
b = 99;
$$
\n
$$
int t = a;
$$
\n
$$
a = b;
$$
\n
$$
b = t;
$$

"=" *stores* a value in a variable

It is not for comparison, as in standard math

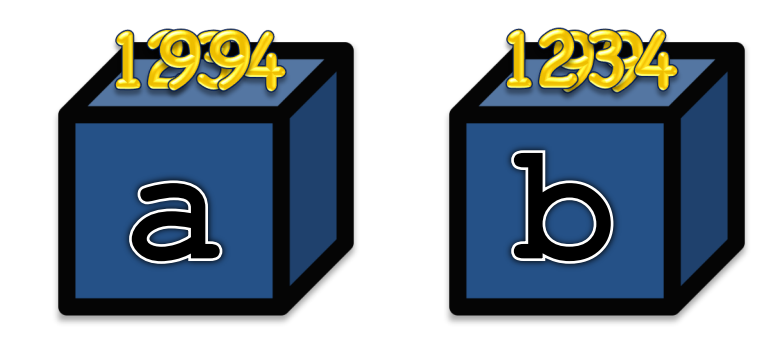

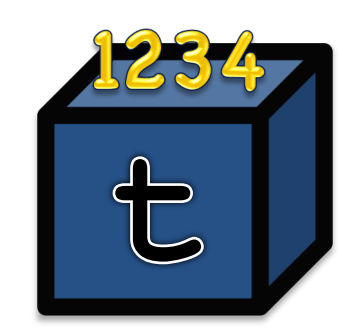

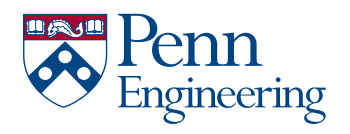

## LOGO STYLE GUIDE Schools within the University int: Integers (whole numbers)

**+, -, \* , /, % (modulo), (), Integer.parseInt()**

| <b>Expression</b>     | <b>Result?</b> |
|-----------------------|----------------|
| $5 + 3$               |                |
| $5 - 3$               |                |
| $5 * 3$               |                |
| 5 / 3                 |                |
| 5%3                   |                |
| $5 \tImes -3$         |                |
| 1 / 0                 |                |
| $3 * 5 - 2$           |                |
| $3 + 5 / 2$           |                |
| $3 - 5 / 2$           |                |
| $(3 - 5) / 2$         |                |
| $3 - (5 - 2) / 2$     |                |
| Integer.parseInt("3") |                |
| Integer.parseInt(3)   |                |

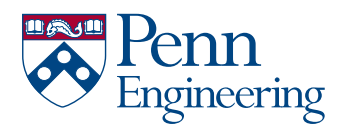

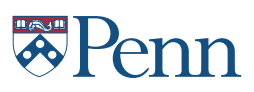

# <sup>The Step</sup> state of Modulo Operator (%)

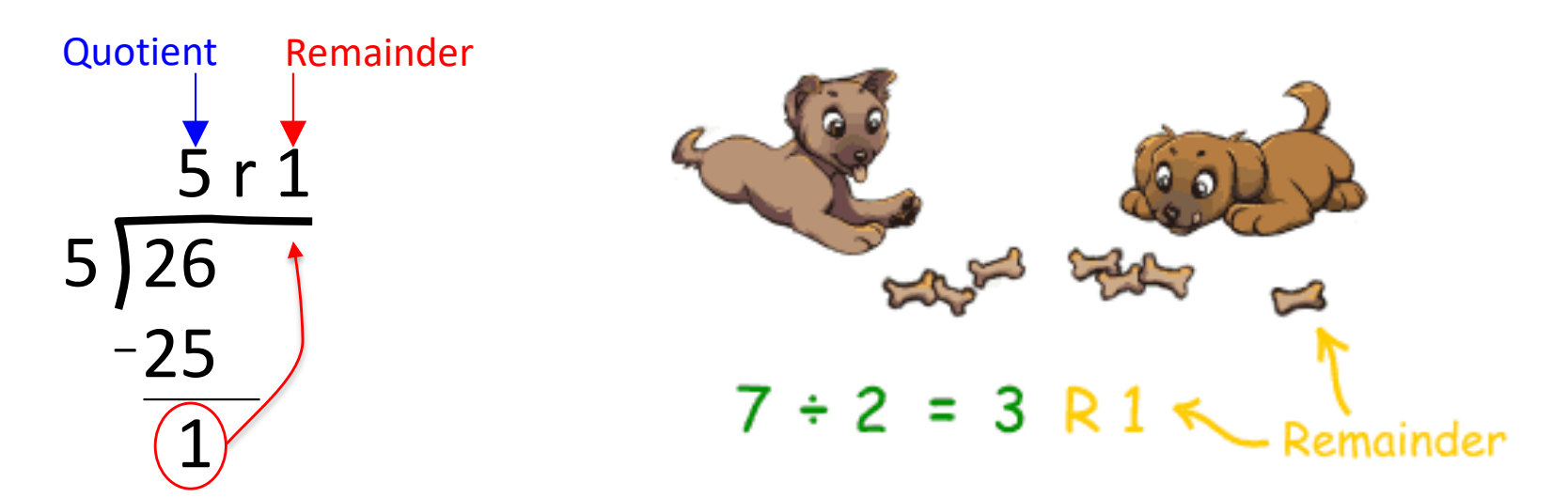

Division gives the quotient:

 $26/5 == 5$ Modulo gives the remainder:  $26 \% 5 == 1$ 

Example: Determining whether an integer n is even or odd:

boolean isEven =  $(n % 2 == 0);$ 

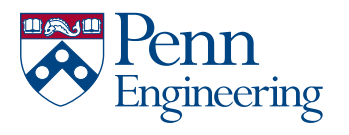

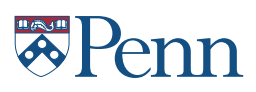

# Variable Scope

## *Variable scope***:**

- That set of code statements in which the variable is known to the compiler
- Where it can be referenced in your program
- Limited to the *code block* in which it is defined
	- A *code block* is a set of code enclosed in braces (*{ }*)

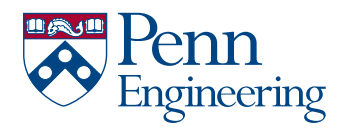

## LOGO STYLE GUIDE Schools within the University double: Floating-Point (fractions)

**+, -, \* , /, % (modulo), (), Double.parseDouble()**

| <b>Expression</b>           | <b>Result?</b> |
|-----------------------------|----------------|
| $3.141 + 0.03$              |                |
| 6.02e23 / 2.0               |                |
| 5.0/3                       |                |
| (int) 5.0 / 3               |                |
| 5.0 / (int) 3               |                |
| 10.0 % 3.141                |                |
| 1.0 / 0.0                   |                |
| $-1.0 / 0.0$                |                |
| 0.0 / 0.0                   |                |
| Math.sqrt(2)                |                |
| Math.sqrt(-1)               |                |
| Math.sqrt(2) * Math.sqrt(2) |                |
| Math.PI                     |                |
| Math.pi                     |                |

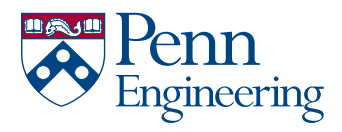

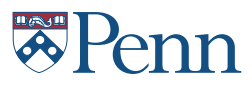

### LOGO STYLE GUIDE Schools within the University Java Math Library (Excerpts)

public class Math

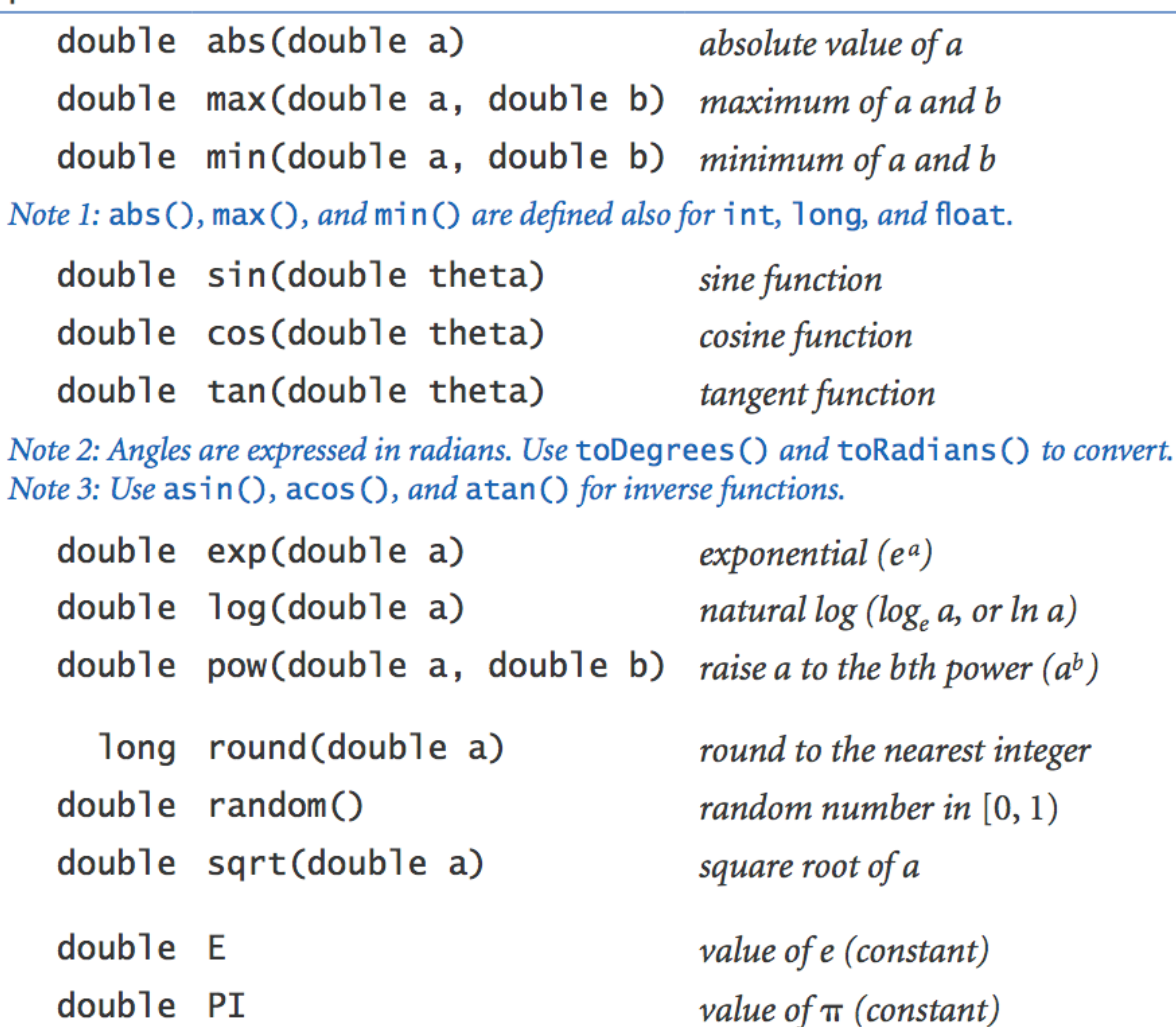

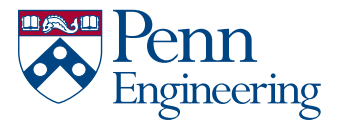

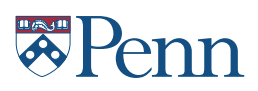

### $\mathcal{L}$  and  $\mathcal{L}$  is the University within the University  $\mathcal{L}$ char: Single Characters

#### Single characters are stored as (small) integers!

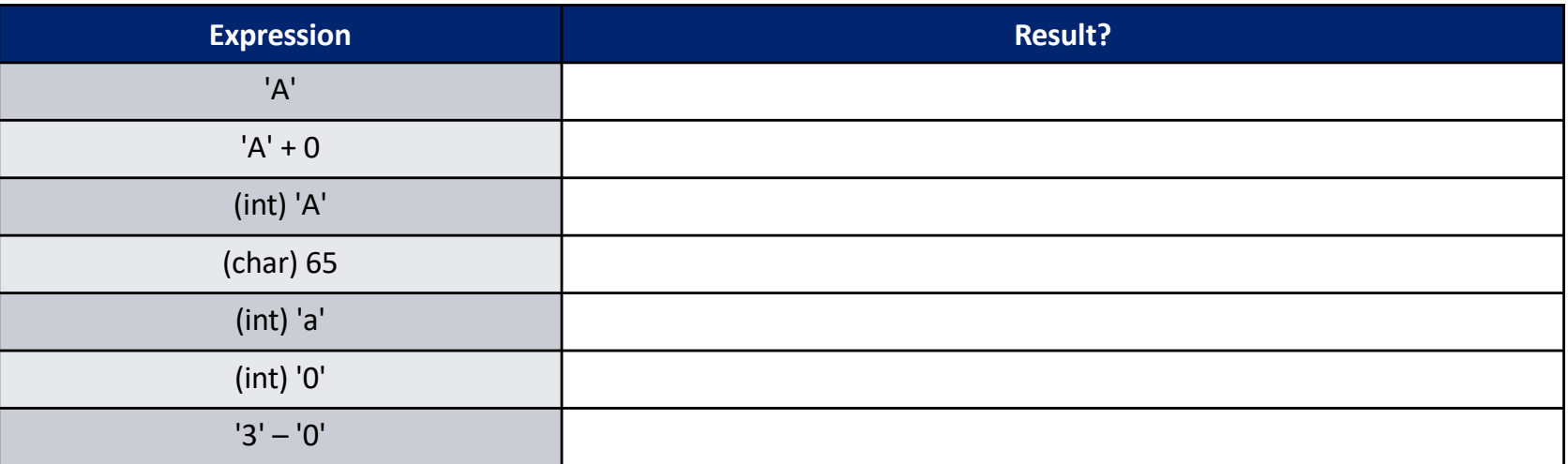

Character codes are defined by the ASCII and Unicode standards.

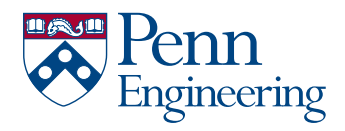

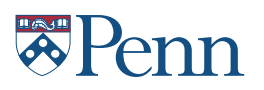

### $\blacksquare$ boolean: True/False

### **true, false, ==, !=, <, >, <=, >=, && (and), || (or), ! (not)**

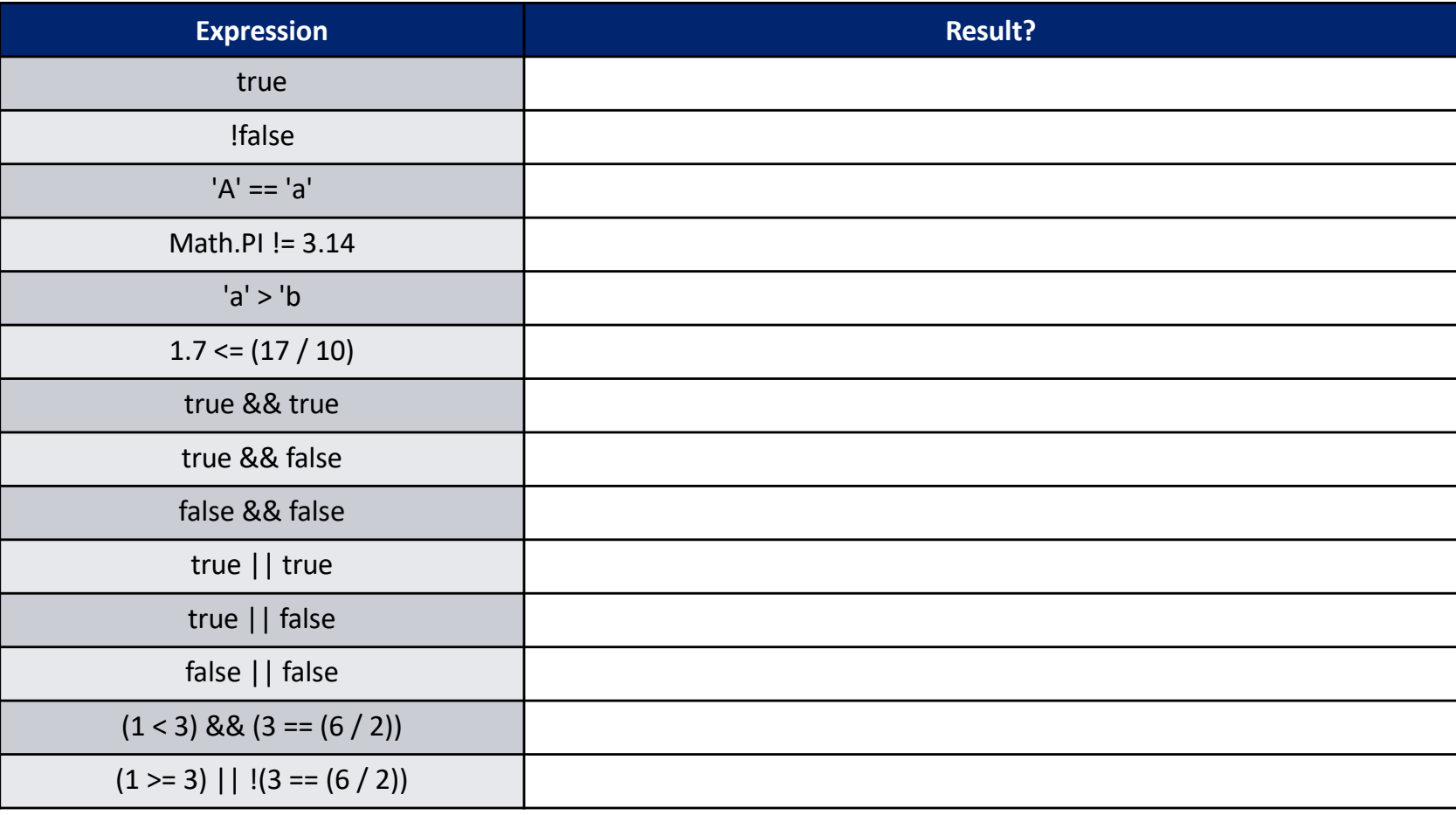

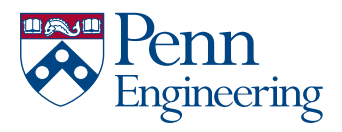

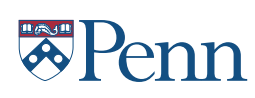

# Data Type Conversion

- Some variable types can be converted to other types
- Via **casting** (from Java)

```
float f = 10.0;
int i = (int) f;
```
gineering

• Processing includes additional type conversion functions (these don't work in standard Java):

```
// binary(…), boolean(…), byte(…), 
\frac{1}{2} char(...), float(...), str(...)
float f = 10.0;
int i;
1/2 = f; 1/2 Throws a runtime error
i = int(f);println( char(65) );// Prints the character 'A'
```
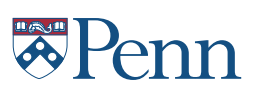

# **Primitive Data Types**

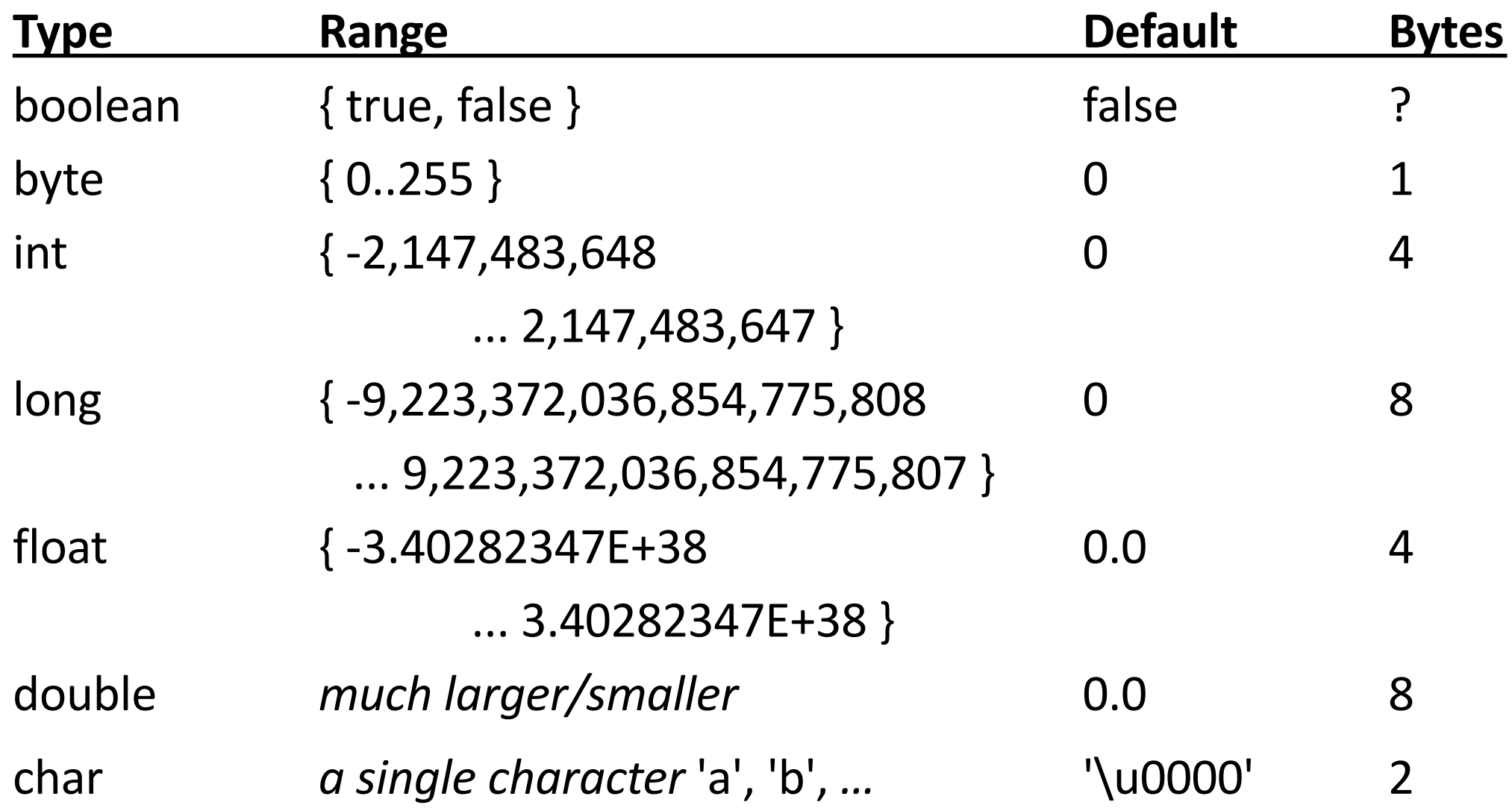

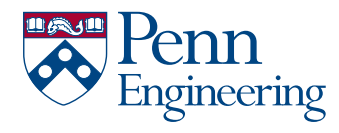

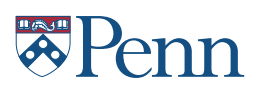

## **More Complex Data Types**

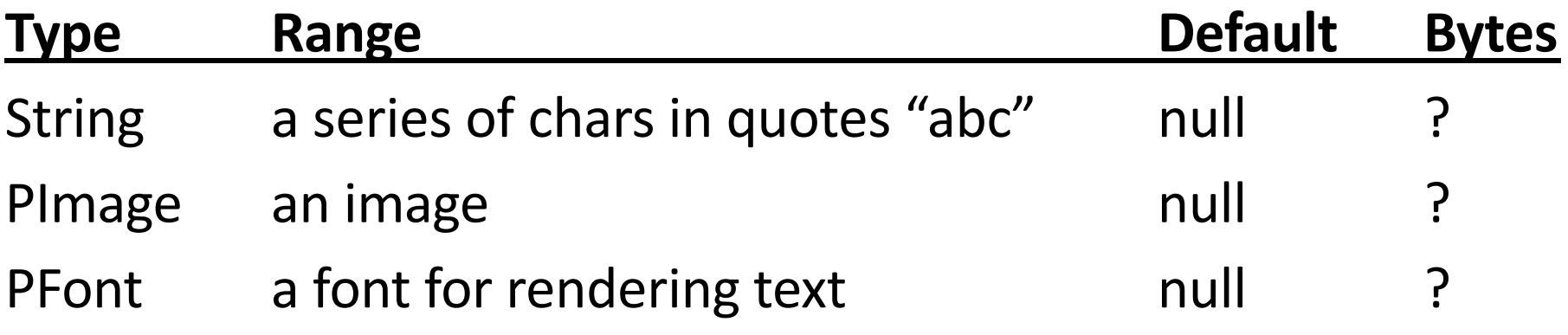

…

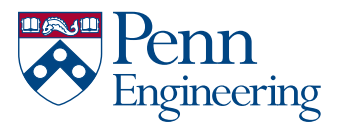